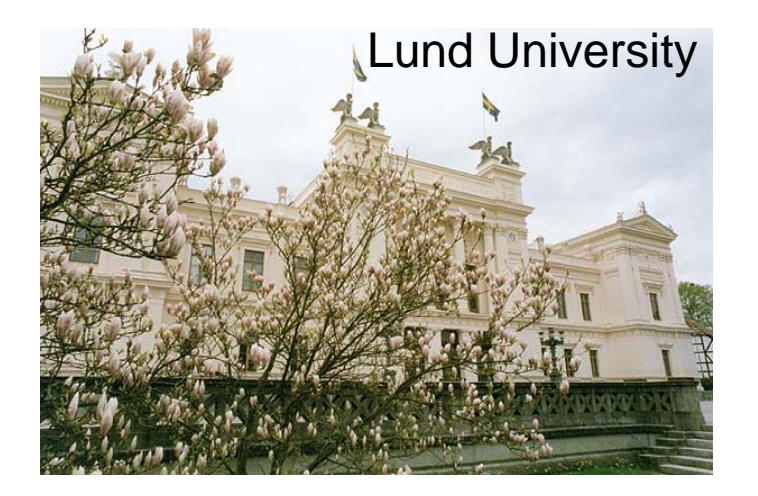

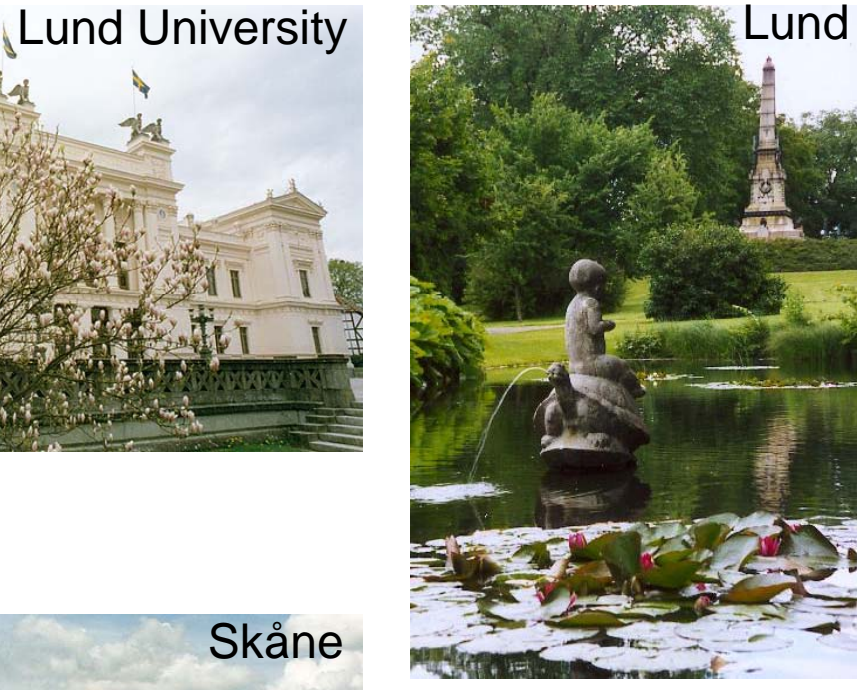

# JRA2 TPC DAQ

## **Status and plans p**

# Ulf Mjörnmark

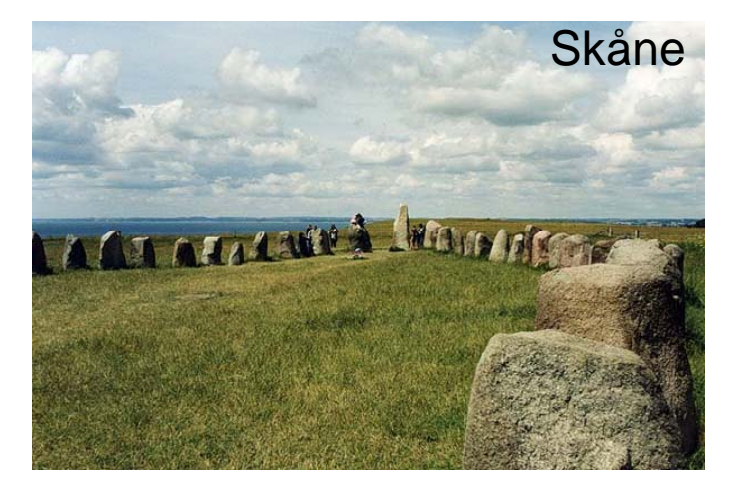

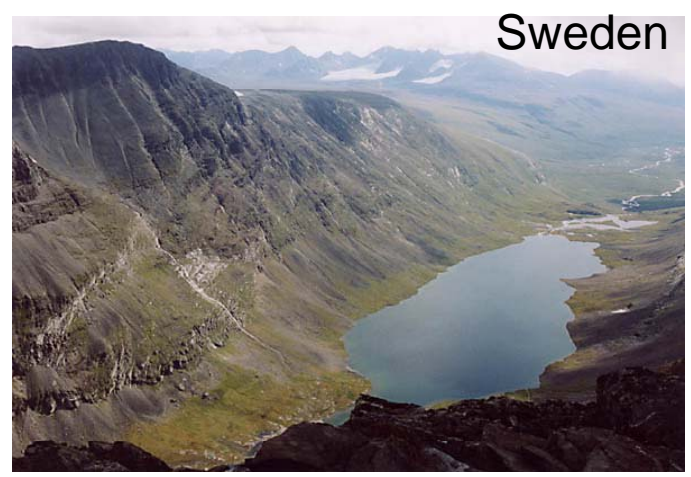

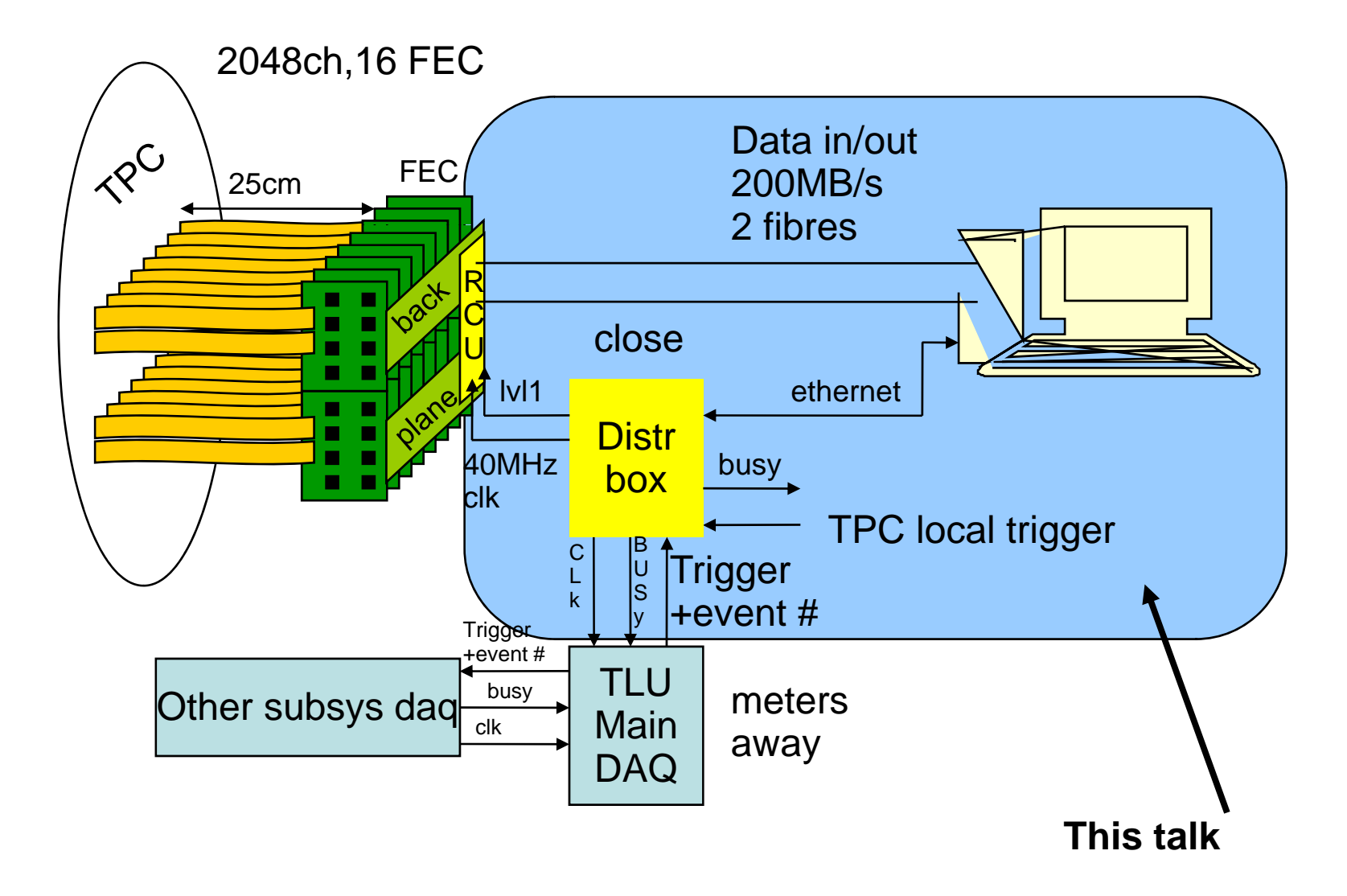

## **Based on the ALICE TPC readout:**

**Front End Card (FEC), to be modified for new amplifier Readout Control Unit (RCU), modified for clock/trigger/25Mhz sample clock S I t f U it (SIU) Source In ter face nit Read Out Receiver Card (DRORC), Destination Interface Unit (DIU) ALICE API/driversBuild our own DAQ on top Distributor Box (DBOX) to distribute clock/trigger/busy Interface to common DAQ**

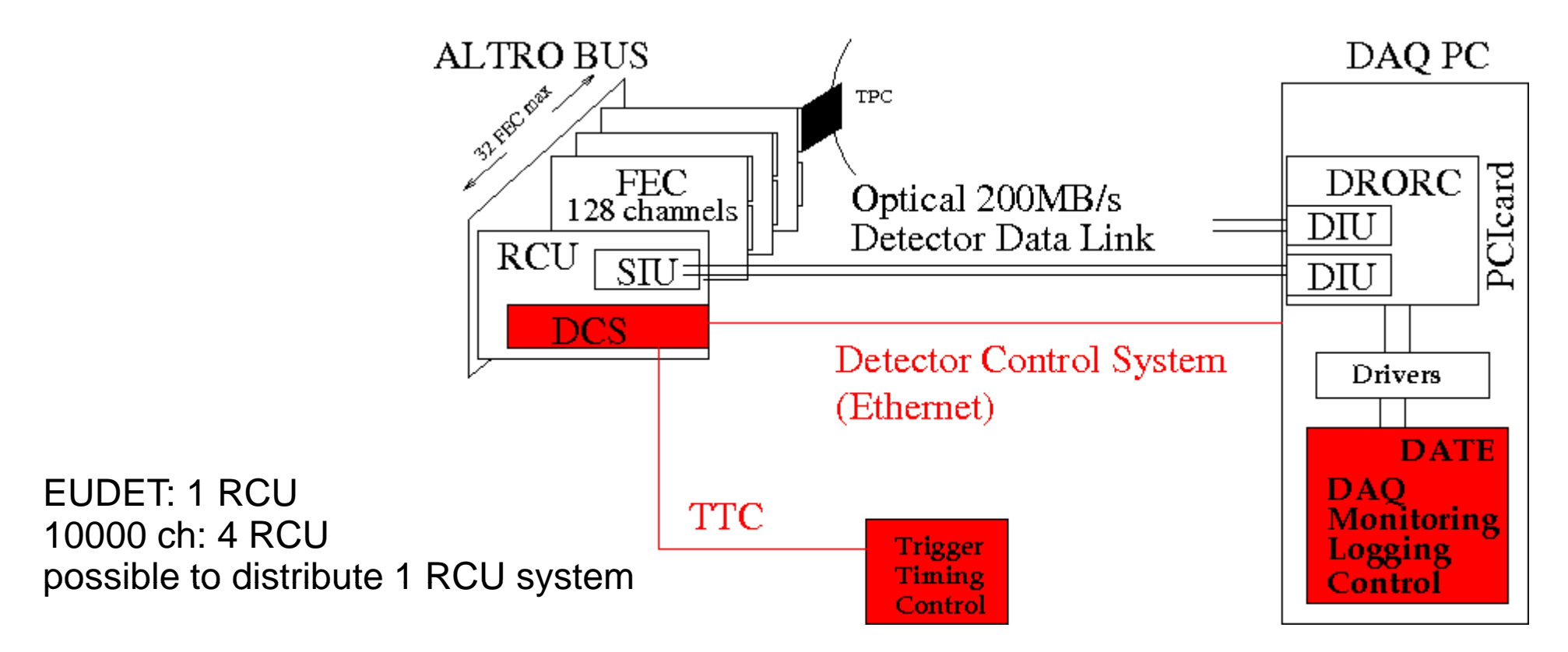

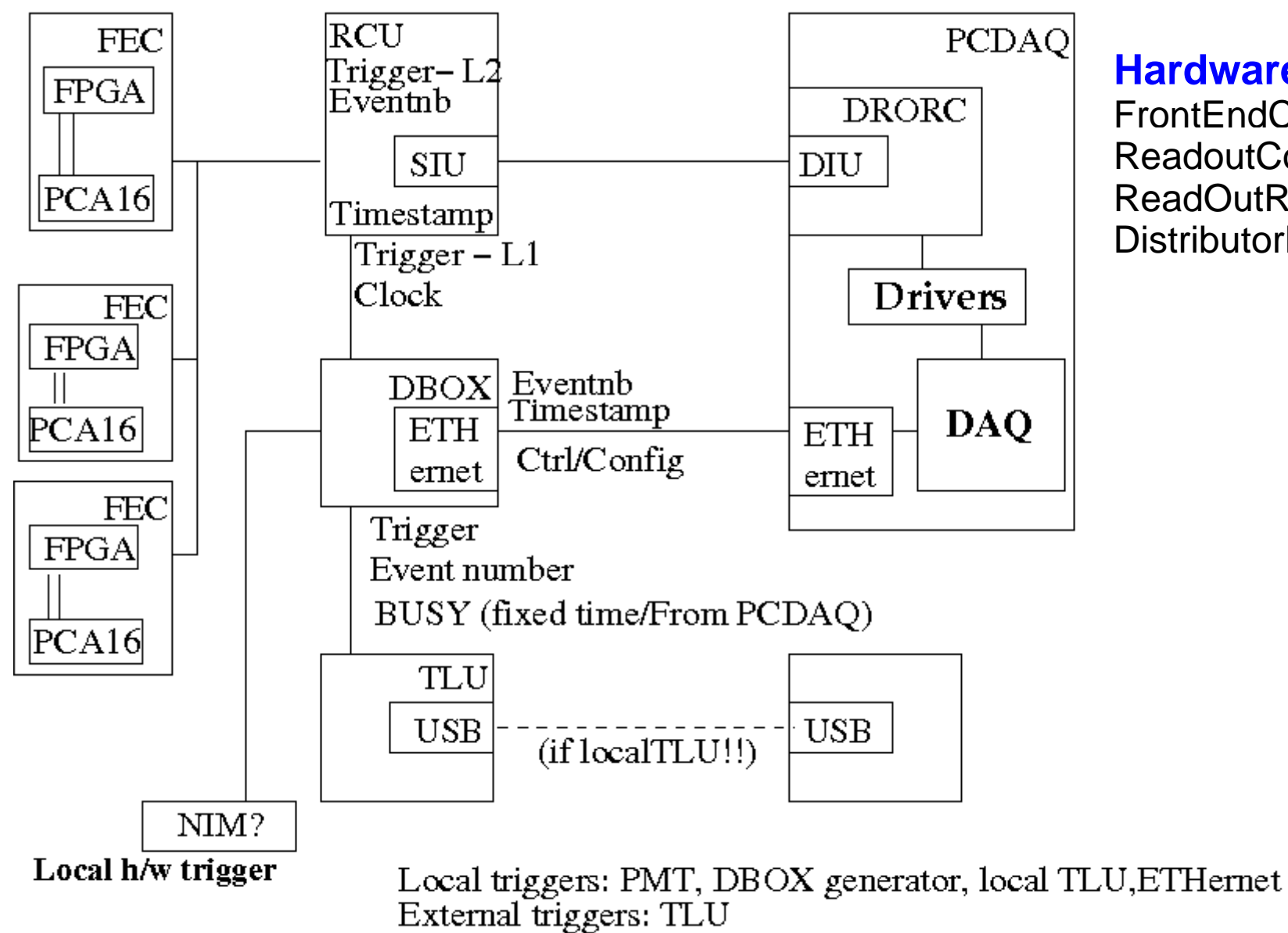

### **Hardware overview**

**FrontEndCard** ReadoutControlUnit ReadOutReceivrCardDistributorBOX

## ALICE TPC Front End Card

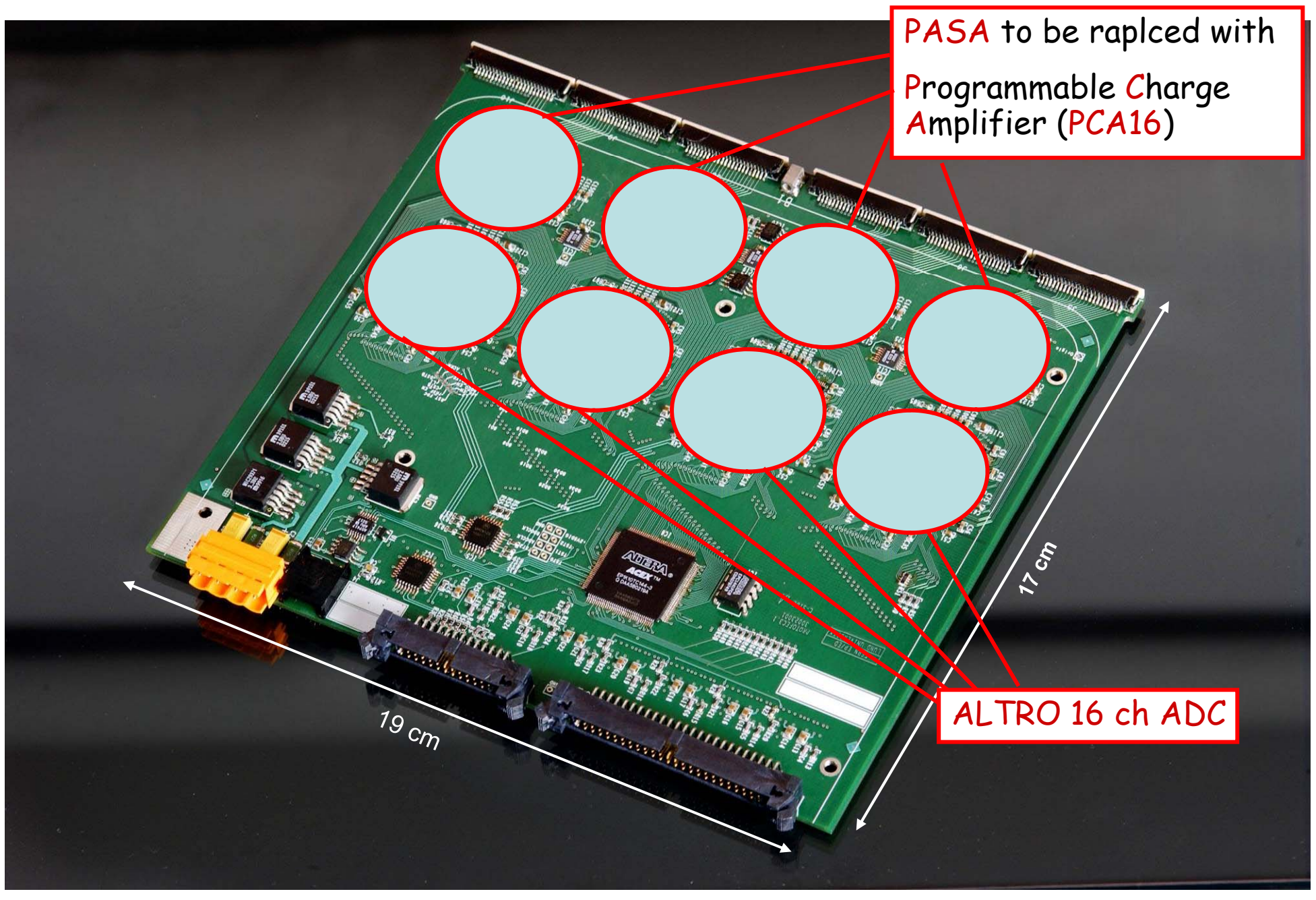

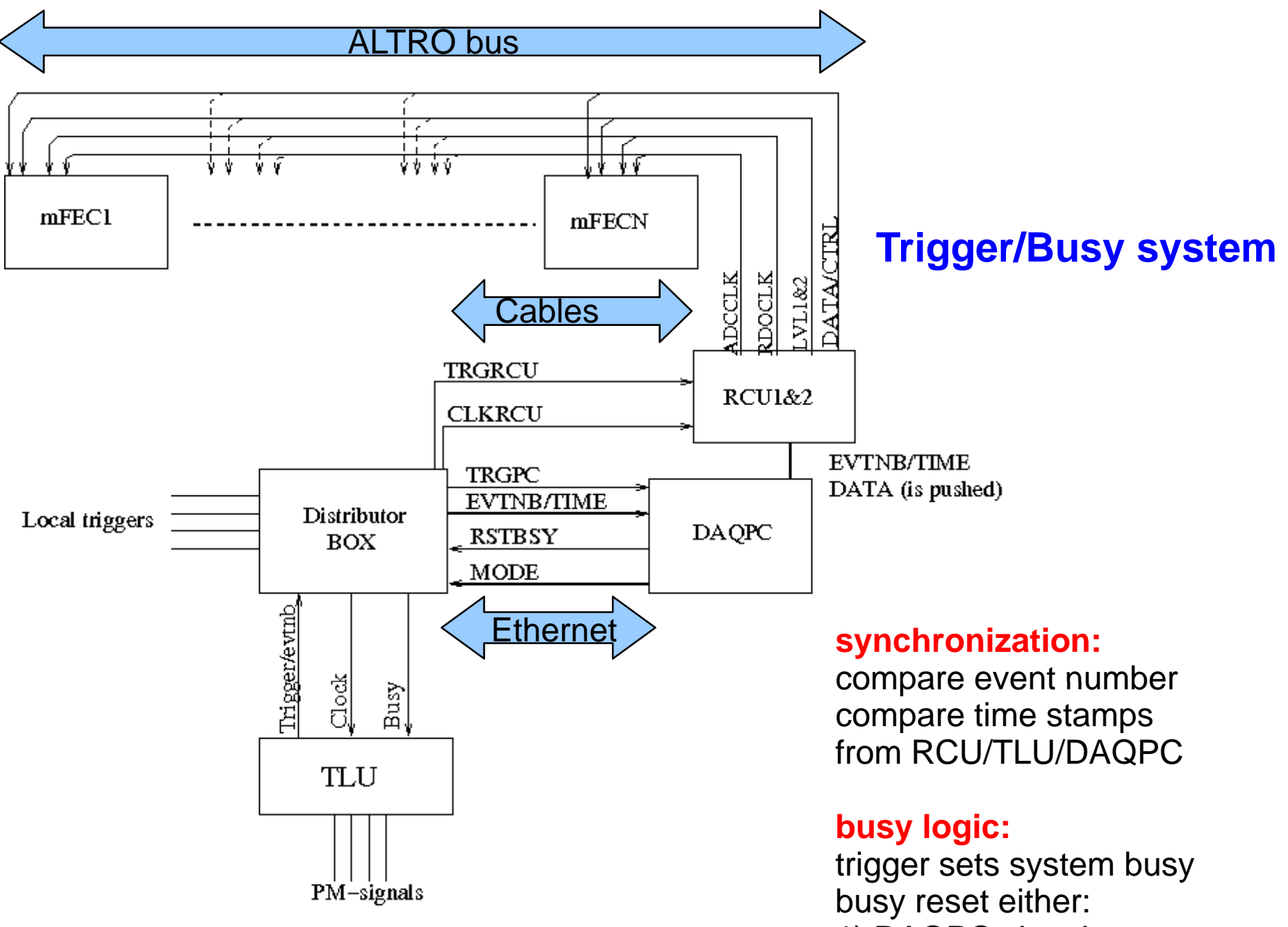

- 1) DAQPC via ethernet
- 2) Fixed time in distributor box

![](_page_6_Picture_0.jpeg)

![](_page_7_Figure_0.jpeg)

**410 samples**

![](_page_8_Figure_0.jpeg)

#### RAW EVENT FORMAT (32-bit words)

![](_page_9_Picture_17.jpeg)

#### **RCU HEADER**

![](_page_9_Picture_18.jpeg)

ALTRO HW 40 bit word DATA example for one channel:<br> $\begin{array}{cc}\n40 & 30 & 20 \\
10 & 10\n\end{array}$ 

![](_page_9_Picture_19.jpeg)

 $\cdots$ 

![](_page_9_Picture_20.jpeg)

## **SUMMARY**

Based on ALICE TPC readout New preamplifier on front end card Using ALICE drivers Build simple DAQ on top Distributor box to distribute trigger/clock/busy

#### *Simple test setup working*

#### **Work in progress on:**

front end cardsdistributor boxreadout of hardwarereadout configuration

#### **Missing:**

run control monitoring detector control data transfer and format